Реализовать:

- 1. асинхронный: не должно быть ни одной синхронной операции ввода/вывода, предполагается использование набора технологий типа boost::asio, java::nio2, Qt...
- 2. неблокирующий
- 3. многопоточный: сервер должен принимать как параметр командной строки число потоков в пуле, который будет разгребать сетевые события

чат, работающий по единому протоколу, определённому в нотации *protobuf* и учитывающему как минимум имя пользователя:

```
/// \brief ChatMessage - сообщение, передаваемое между сервером и клиентами
message ChatMessage {
    required string Sender = 1; \frac{1}{2} ///< Идентификатор отправителя
    required string Text = 2; ///< Содержание сообщения
    optional string Data = 3; ///< Internal field. Можно использовать для
реализации каких-либо
                                   /// собственных фич у своего сервера/клиента.
Однако, стоит помнить,
                                   ///< что все сервера-клиенты должны быть
совместимы друг с другом
```
В качестве механизма доставки сообщений между сторонами предлагается использовать протокол ТСР. Этот протокол не допускает дублирование переданных пакетов и гарантирует доставку отправленных сообщений в рамках установленного соединения. Так как протокол ТСР гарантирует доставку и правильную очередность данных, то для выделения отдельных сообщений из потока байт мы можем использовать самый простой из существующих способов перед отправкой сообщения в канал сначала передавать его размер. Отметим, что большая часть сообщений, передаваемых в рамках сеанса управления, имеет небольшой размер. Поэтому использовать для представления размера сообщения фиксированное количество байт, позволяющее передать размер максимально возможного сообщения (например - 4 байта), черезчур избыточно. Поэтому, для представления размера сообщения мы будем использовать целое число в т.н. кодировке переменной длины (variable-length encoding), которая кодирует числа минимально возможным количеством байт и рекомендована Google. Функции для работы с этой кодировкой присутствуют в библиотеке Google Protocol Buffers.

Оганичения на язык: нет Интерфейс пользователя: опционален  $1/2$ 

Last<br>update: update: 2017/01/02 courses:high\_performance\_computing:chat http://wiki.osll.ru/doku.php/courses:high\_performance\_computing:chat?rev=1483371717 18:41

From: <http://wiki.osll.ru/> - **Open Source & Linux Lab**

Permanent link: **[http://wiki.osll.ru/doku.php/courses:high\\_performance\\_computing:chat?re](http://wiki.osll.ru/doku.php/courses:high_performance_computing:chat?rev=1483371717) [v=1483371717](http://wiki.osll.ru/doku.php/courses:high_performance_computing:chat?rev=1483371717)**

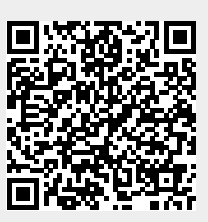

Last update: **2017/01/02 18:41**